# *KLS Selected Papers* 執筆要項

# ―MS Word を使って美しい論文を書く―<sup>1</sup>

### 関西 花子<sup>2</sup>

## 関西言語大学<sup>3</sup>

#### 要旨

KLS の論文集を作るにあたって,統一したフォーマットの使用にご協力くだ さい。このファイルを使用し,該当箇所を書き直していけば規定のフォーマッ トが使えます。

投稿される方は必ず最新の執筆要項にしたがって原稿を作成してください。

### **1** はじめに:使用言語・フォントとファイル形式

使用言語は日本語または英語です。日本語の場合,句読点は「,」「。」とします。基本フォ ントは日本語では明朝(類)11 ポイント,英文では Times New Roman 11 ポイント。セクシ ョン題名などでは 12 ポイント,ボールドを用います。

使用言語が母語でない場合は,必ずしかるべき母語話者によるチェックを受けてください。 原稿は本 Word ファイルのフォーマットに直接書き込み, Word ファイルと PDF ファイ ルの両方を提出してください。PDF を作成する際にはフォントを埋め込んでください。投稿 時の原稿にはページ番号を入れますが,完成原稿では削除します。

\* 謝辞がある場合はここに \* をつけてこのように書きます。論文タイトルには \* をつけません。1 ペ ージ目に脚注がない場合は、要旨内容の最後の句点の後に \* で脚注を挿入し、\* 自体は文字の色を白 にして見えないようにします。

<sup>1</sup> サブタイトルがある場合,和文においてはダッシュで,英文においてはコロンで区切ります。下の「13 末尾要旨」も参照してください。

2 執筆者名が外国語の場合は、漢字または片仮名で表記します。姓・名の順は執筆者にお任せしま

す。英語論文・英語要旨の場合は,名姓の順にします(例:Chungmin Lee, Chung-hye Han)。

<sup>3</sup> 大学院生の場合,所属は「関西言語大学大学院生」のようにしてください。英文表記は Graduate Student, Kansai Gengo University のようにしてください。学部生の場合は「関西言語大学学生」Undergraduate Student, Kansai Gengo University のようにしてください。所属がない場合は行自体を削除し、著者名と 「要旨」の間が 1 行空行になるようにしてください。

Word を使用されない方はできるだけこのフォーマットに合わせて原稿を作成し,PDF の みを提出してください。

#### **2** 用紙・枚数

用紙・枚数は A4 用紙で総 12〜16 ページです。うち最後の 1 ページは本文とは異なる言 語による要旨です。

マージンは左右上 25mm, 下のみ 35mm とします。1 段組で,1 行 41 字,英文で 15 語前 後,37 行が基本です。日本語,英語ともに両端揃えにしてください。

#### **3** 冒頭要旨

論文の冒頭,タイトル,氏名・所属のあとに簡潔な要旨をつけます(英文で 150 語,日本 語で 300 字前後)。さらに,論文最終ページとして,本文とは異なる言語による要旨 1 ペー ジをつけます。この論文末尾の要旨には以下を含めてください。論文のタイトル,著者名・ 所属名,要旨本文(英文で 300 語,日本語で 800 字前後)。

### **4** 原稿の構成

原稿の構成は以下のようになります。

- 1. 論文タイトル・(あれば)サブタイトル(14 ポイント,ボールドにしない)
- 2. 氏名・所属(12 ポイント)
- 3. 要旨(以下, 見出しを除き 11 ポイント)
- 4. 本文
- 5. 参考文献
- 6. 論文本文と異なる言語による要旨

#### **5** 和文論文に関する注意点

- ・ 和文の中に欧文(語句)を混ぜるときはフォントが Times New Roman に切り替わってい ることを確認してください。
- ・ ボールド指定は,明朝体をボールドにするのではなく,**MS** ゴシックを用いてください。
- ・ 半角英数字の前後には半角スペースを入れます。ただし,全角のカッコ・句読点・(セミ) コロンに隣接する場合には半角スペースは入れません。
- 丸カッコ()は、全角文字を囲む時のみ全角にします。半角英数字を半角カッコで囲む 際は、前後の隣接する文字との間に半角スペースを挿入します。参考文献を囲むカッコ は常に半角にします(下の「12 参考文献」を参照)。
- ・ 数字は 1 ケタでも英数半角フォント Times New Roman を用います。「一人」ではなく「1 人」,「二つ」ではなく「2 つ」になります。「二重母音」のような用語の場合は慣例に従 ってください。
- ・ 和文の中で英(欧)単語・語句を列挙する時は全角の「,」ではなく「, 」(英数字のカン

マとスペース)を用います。

・ ギリシャ文字・発音記号・数学記号なども可能な限り Times New Roman を用いるか,そ れに近いものを用います。

### **6 English Format**

The recommended KLS format for English papers is as follows:

Use Times New Roman, 11-point for the main text, and for all section headings and section numbers, use Times New Roman, **Bold-face, 12-point**.

Each paragraph is indented half inch (about 1.27cm), right-justified. No extra space is given between paragraphs or between texts and examples. Put a single space between a sentence and the next. Place closing quotation marks after punctuation marks, like this "sample."

In capitalizing the title of your article, follow the title case capitalization rule. For example, On the Historical Development of the English Double Object Construction instead of

On the historical development of the English double object construction

## **7** 本ファイルの使い方

## **7.1 Word** の特徴

この Word ファイルは、以上の概要に合うように Word を用いてフォーマットを整えたもの です。本ファイルを使用していただければ、左右上下の余白の他、タイトルは「表題」ボタン を押すだけで規定のスタイルに合うようになっています。

## **7.2** 見出しボタンとアウトライン機能

アウトライン機能は学術論文のような構造化された文章を書く上で,大いに力を発揮しま す。このアウトライン機能を有効に使うためにも,各セクション・サブセクションは「見出 し1」「見出し2」「見出し3」ボタンを押すことにより,規定のスタイルになるようにして ください。これにより,アウトライン機能が効果的に働き,またセクション番号も自動的に 連番で割り振られますので,手作業でいちいち番号を書く必要もありません。

### **7.2.1** サブセクションの段階

サブセクションの見出しのレベルは 2 段階まで設定しています(「見出し1」〜「見出し 3」)。7.2.1.1 のような 3 段になる区分はできるだけ避けてください。

### **7.2.2** 注意

Word のバージョンの違いや作業環境によってアウトライン機能がうまく作動しない場合 があります。最終的には目視確認で指定フォーマットに合うよう調整してください。

## **8** 例文

例文には (1), (2) のように番号・記号をつけます。例文番号は左マージンから半角 2 文字 分,右側に寄せて始めてください。以下の例にはタブ位置が設定してありますので,できる だけこれをそのまま使用してください。

- (1) yeš (nam) arbaa xatulim baxéder EXIST PL four cats room:LOC 'There are four cats in the room.'
- (2) a. Zyosei-tati-ga ki-ta. woman-PL-NOM come-PAST 'Women came.'
	- b. \*Zyosei-tati-ga-sae ki-ta. woman-PL-NOM-even come-PAST 'Even women came.'

日本語,英語以外の例文には日本語または英語のグロスと訳文をつけます。英語論文で日 本語の例文を用いる場合も英語のグロスと訳文をつけます。グロスや訳文のつけ方は、各分 野の慣習にしたがってください。ローマ字表記を用いる場合,訓令式とヘボン式が混合しな いように注意してください。グロスや訳文がページをまたぐ場合は,例文から次ページにし てください。

例文と本文の間には空白行を入れません。

本文中で複数の例文に言及する場合は, (2a, b), (3a-c), (4a) (5a) のようにします。

長い例文を用いることで読みにくくなる場合は,ポイントを小さくしたり,例文番号と例 文の間を狭くすることを容認することがあります。詳しくは編集委員会に問い合わせてくだ さい。

#### **9** 図表

図や表がある場合は,その上に「図 **1** キャプション」「表 **1** キャプション」などをつけ てください。図表番号やキャプションはボールド(和文ではボールドなしの **MS** ゴシック), 10 ポイントにします。図表番号は例文番号とは区別し、図1・表1から始めてください。

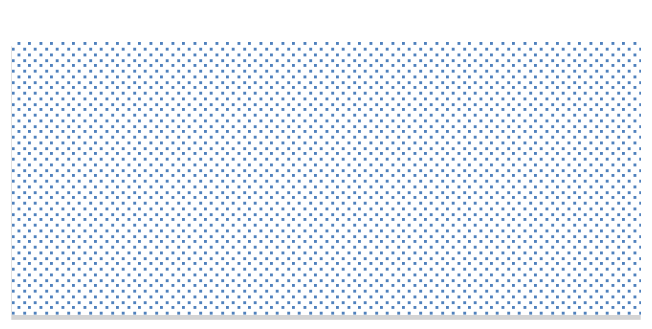

#### 図 **1** 図の挿入例

#### 表 **1** 表の挿入例

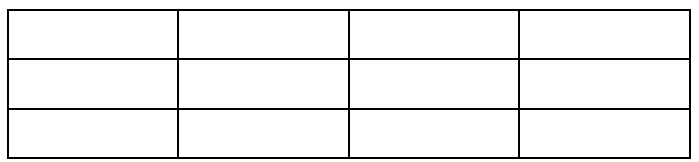

図表とキャプションは同じページに収めてください。図表は、場合によっては次ページに 送る,文末にまとめるなどしてページ内に無駄な空白が生じないよう工夫してください。必 ずしもその図表に言及した文の直後にくる必要はありません。

KLS SP は B5 に縮小して出版されます。文字の大きさや画像の解像度に注意してくださ い。

## **10** 補遺

補遺 (Appendix) の類がある場合は,本文と参考文献の間に置いてください。補遺内に例文 がある場合,例文番号は本文に続けての通し番号にしてください(1) から振り直さない)。

### **11** 脚注

注は文末注ではなく脚注とし,フォントサイズは 10 ポイントとします。脚注番号はアラ ビア数字で,本文中では句読点の後ろに上付き文字で示します。

脚注番号のあとに文が続く場合はその文の前に半角スペースを入れてください。<sup>4</sup> また,脚 注番号の直前が句点の場合,その句点の文字間隔を 3 ポイント狭くしてください。文字間隔 は「書式→フォント→詳細設定→文字間隔」で設定します。脚注番号の直前が読点の場合は その読点を半角カンマにしてください。

脚注自体のフォーマットはこのファイルの脚注を参照してください。行間は「1 ページの 行数を指定時に文字を行グリッドに合わせる」にチェックすることで設定されます。行の脚 注も本文と同様、行末揃えにします。

### **12** 参考文献

論文末尾の参考文献表にあげる参考文献は,論文内で言及された文献に限ります。本文中 で参考文献に言及する場合は,次のように著者名の後にスペースを入れてください。

As Heine & Kuteva (2007) observe . . .

<sup>4</sup> このように。

<sup>5</sup> 脚注内で例文をあげる場合,例文番号は小文字ローマ数字(と小文字英字)にします。

i. たとえば

ii. a. このように

b. します。

久野・高見 (2007) が指摘するように ...

参考文献を囲むカッコは常に半角にしてください。

本文中でカッコ内に入れて言及する場合は,次のようにします。

- … has been observed (Heine & Kuteva 2007).
- … has been observed (see Heine & Kuteva (2007)).
- …という指摘がある (久野・高見 2007)。
- …という指摘がある (久野・高見 (2007) 参照)。

ページまで入れる場合は,次のようにコロンで区切ります。

… has been observed (Heine & Kuteva 2007: 50).

…という指摘がある (久野・高見 2007: 50)。

複数の文献をカッコ内に並べる場合は、次のようにアルファベット順に列挙し、セミコロ ンで区切ります。

- … has been observed (Jackendoff 2010; Kuno & Takami 2007).
- …という指摘がある (Jackendoff 2010; 久野・高見 2007)。
- 同一著者による文献を並べる場合は,次のようにします。

As Jackendoff (2010, 2011) observes ...

… has been observed (Jackendoff 2010, 2011).

参考文献表のスタイルは,以下のサンプルおよび注意書きを参照してください。

### 参考文献6

- Gazdar, Gerald, Ewan Klein, Geoffrey Pullum & Ivan Sag. 1985. *Generalized Phrase Structure Grammar*. Blackwell.
- Heine, Bernd & Tania Kuteva. 2007. *The Genesis of Grammar: A Reconstruction*. Oxford University Press.
- 池上嘉彦. 2009. 認知言語学における〈事態把握〉:〈話す主体〉の復権.『言語』 38(10), 62 70.
- Jackendoff, Ray. 2010. *Meaning and the Lexicon: The Parallel Architecture 1975 2010.* Oxford University Press.
- Jackendoff, Ray. 2011. What is the human language faculty? Two views. *Language* 87(3), 586 624.

久野暲・高見健一. 2007.『英語の構文とその意味』開拓社.

黒田成幸. 1967. 促音及び撥音について. 『言語研究』50, 85 – 99.

Kuroda, Shige-Yuki. 1988. Whether we agree or not: a comparative study of English and Japanese. *Linguisticae Investigationes* 12(1), 1 – 47. Rpt. 1992. *Japanese Syntax and Semantics*. 315 – 357. Springer.

<sup>6</sup> 英語論文では References (12 ポイント, ボールド) とします。

- マー, デヴィッド. 1987.『ビジョン―視覚の計算理論と脳内表現』乾敏郎・安藤広志(訳). 産 業図書.
- 成田広樹・福井直樹. 2016. 統辞構造の内心性と対称性について. 藤田耕司・福井直樹・遊佐 典昭・池内正幸(編)『言語の設計・発達・進化 生物言語学探究』37 – 65. 開拓社.
- Pesetsky, David. 1987. Wh-in-situ: Movement and unselective binding. Eric J. Reuland & Alice G.B. ter Meulen (eds.) *The Representation of (In)definiteness*. 98 – 129. MIT Press.

佐久間鼎. 1941.『日本語の特質』育英書院. 再版 1995. くろしお出版.

Stowell, Timothy A. 1981. *Origins of Phrase Structure.* Doctoral dissertation, Massachusetts Institute of Technology.

田川拓海. 2009.『分散形態論による動詞の活用と語形成の研究』筑波大学博士論文.

テイラー, ジョン R.・瀬戸賢一. 2008.『認知文法のエッセンス』大修館書店.

- ・ 参考文献は著者(共著の場合ファースト・オーサー)の姓のアルファベット順でならべま す。この際,欧文文献と和文文献は分けずに一括してならべます。
- ・ 同一著者による複数の文献がある時は,下線で省略せず,著者名を繰り返してください。
- ・ 著者名はフルネームで表記します。
- ・ 単行本については著(編)者名・発行年・書名・出版社を,論文については著者名・発行 年・論文名・掲載誌名・巻(号)・ページを記入します。論集は単行本に準じます。
- ・ ページ数は 151 155 のように表記し,151 55 や 151 5 のように略しません。
- ・ 出版地は記しません。
- ・ コンマは基本的には、欧文(第1)著者のファーストネームとラストネームの間と、雑誌 号(刊)とページ数の間で用いるのみです。
- ・ 参考文献は基本的には,ひらがな,カタカナ,漢字(簡体字含む),アルファベットを用 います。原書がこれら以外の文字(例えばハングル)の場合は以下の例のように,慣習に 従ったローマ字表記とし,タイトルや書名,雑誌名のあとに英語の訳を(可能な場合は正 式名称で)つけます。研究機関名,出版社名は英語の正式名称がある場合は原語に置き換 えて示しても構いません。
- An, Byong-Hi. 1971. Hankwuk.e paltalsa (cwung) [A History of Korean 2]. Research Institute of Korean Studies, Korea University (ed.) *Munpepsa* [History of Grammar]. 165 – 261. Korea University Press.
- Nam, Kisim & Yong-kun Ko. 1993. *Phyocwun Kwuke Munpeplon* [Standard Korean Grammar: Revised edition]. Tower Press.
- Kim, Chang-Sop. 2010. Cosa 'ise' ey tayhaye [On a case marker 'iso']. *Kwukehak* [Journal of Korea Linguistics]  $58$ ,  $3 - 27$ .
- ・ 英文原稿において日本語の文献をあげる場合も,以下のように [ ] 内にタイトルの英訳 を添えます。ジャーナル論文や論集論文の場合のジャーナル名,論集名も同様です。決ま った英語タイトルがあるジャーナルであれば,その英語タイトルだけを載せます。
- Kuno, Susumu & Ken'ichi Takami. 2007. *Eigo no Kobun to Sono Imi* [English Constructions and Their Meanings]. Kaitakusha.
- Takubo, Yukinori & Satoshi Kinsui. 1996. Fukusu no sinteki ryoiki ni yoru danwakanri [Discourse management in terms of mental domains] *Cognitive Studies* 3(3), 59 – 74.
- ・ 英文原稿において日本語や他言語への翻訳書をあげる場合は,以下のようにします。
- Marr, David. 1982. *Vision: A Computational Investigation into the Human Representation and Processing of Visual Information*. MIT Press. Tr. by Toshiro Inui & Hiroshi Ando. 1987. *Bijon — Shikaku no Keisanriron to Nonaihyogen*. Sangyo Tosho.

Inui, Toshiro & Hiroshi Ando. 1987. *Bijon — Shikaku no Keisanriron to Nonaihyogen*. Sangyo Tosho.

## **13** 末尾要旨

次ページは原稿末尾にくる要旨(英文・和文)のサンプルです。この要旨は論文本文とは 異なる言語で,最終ページとして作成します。フォントサイズは、タイトル・サブタイトル· 氏名・所属・「要旨 (Abstract)」までは 12 ポイント,要旨本文は 11 ポイントです。英文タイ トルはイタリックにしません(そこに含まれる研究対象の単語や書名は除く)。

Author's Guide for *KLS Selected Papers*: Writing a Neat Paper with MS Word

> Hanako Kansai Kansai Gengo University

### Abstract

We highly appreciate your contribution to *KLS Selected Papers* by following the present style sheet. By using this file, you can easily make a manuscript which nicely conforms to the style sheet.

# *KLS Selected Papers* 執筆要項

―MS Word を使って美しい論文を書く―

関西 花子 関西言語大学

要旨

KLS の論文集を作るに当たって、統一したフォーマットの使用にご協力ください。このフ ァイルを使用し,該当箇所を書き直していけば規定のフォーマットが使えます。

> 2023 年 3 月 18 日改訂 関西言語学会編集委員会